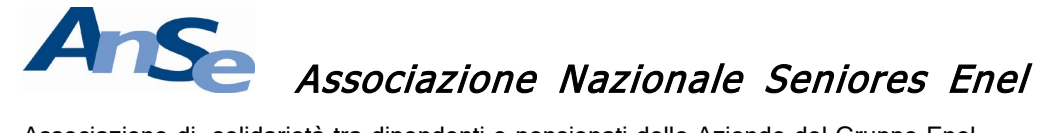

Associazione di solidarietà tra dipendenti e pensionati delle Aziende del Gruppo Enel

**SEZIONE TERRITORIALE LAZIO-ABRUZZO-MOLISE** E-mail: anselazio17@gmail.com CODICE FISCALE 97080490580 - www.anse-enel.it

# **FOGLIO INFORMATIVO N.12 - 2020**

# **ADDIO AL CODICE PIN INPS**

# **CAMBIA TUTTO E SI PASSA ALLO SPID: DAL 1° OTTOBRE INIZIA LA FASE TRANSITORIA**

L'INPS ha sempre fornito un codice identificativo personale (codice PIN) per poter permettere ai cittadini di accedere alle pagine personali dell'istituto e degli altri servizi telematici. Nel dettaglio, l'INPS ha creato due tipi di Personal Identification Number (codice PIN):

- 1) Il PIN ordinario fornito per consultare i dati della propria posizione contributiva o della propria pensione;
- 2) Il PIN dispositivo fornito per richiedere le prestazioni e i benefici economici ai quali si ha diritto.

### **Altri sistemi digitali**

In seguito, l'Istituto, adeguandosi al Codice dell'Amministrazione Digitale ha messo a disposizione dei cittadini italiani, di imprese e di intermediari diversi strumenti di autenticazione digitali ai propri servizi informatici, quali:

- 1) la Carta Nazionale dei Servizi;
- 2) la Carta di Identità Elettronica;
- 3) il Sistema Pubblico di Identità Digitale (SPID).

In questo contesto di trasformazione digitale, lo SPID in particolare offre vantaggi a favore sia delle politiche nazionali di digitalizzazione sia del diritto dei cittadini alla semplificazione del rapporto con la Pubblica Amministrazione. Lo strumento possiede infatti più livelli di autenticazione che garantiscono l'identità della persona che lo ottiene, e per questo viene richiesto dai vari servizi che necessitano un'elevata affidabilità nella fase di riconoscimento dell'utente (si pensi alle firme digitali o ai pagamenti online). L'identità digitale SPID (con credenziali di livello 2 o 3) può essere usata per l'accesso ai servizi in rete delle Pubbliche Amministrazioni dell'Unione Europea).

# **Stop al rilascio di nuovi PIN dal 1° ottobre 2020**

Stante l'evidente vantaggio dello SPID, l'INPS, di concerto con il Ministero per l'Innovazione Tecnologica e la Digitalizzazione, ha individuato nella data del **1° ottobre 2020** il termine dal quale non saranno più rilasciate le credenziali PIN; ciò comporterà un'incentivazione dell'utilizzo delle credenziali SPID.

## **Fase transitoria**

Per garantire la continuità della possibilità di accesso ai servizi dell'INPS il PIN non verrà abolito del tutto ma ci sarà una fase transitoria in cui gli utenti in possesso delle credenziali conserveranno la loro validità; le credenziali verranno rinnovate alla naturale scadenza fino alla conclusione della fase transitoria.

La data di cessazione definitiva del codice PIN ancora non è stata annunciata; l'INPS determinerà la data a seconda dell'andamento del processo di passaggio degli utenti su SPID. Il termine sarà reso noto successivamente.

### **Patronati e CAF**

Nulla cambia per i Patronati e CAF: per talli soggetti il sistema SPID quale metodo di autenticazione per l'accesso ai servizi a loro dedicati era già obbligatorio.

### **Rimane il codice PIN per minori ed extracomunitari**

Il PIN dispositivo non sparisce del tutto: viene infatti mantenuto per gli utenti che non possono avere accesso alle credenziali SPID, come ad esempio i minori di diciotto anni o i soggetti extracomunitari, e per i soli servizi loro dedicati.

### **Come ottenere lo SPID**

Per ottenere lo SPID basta seguire le indicazioni fornite dal sito istituzionale: [www.spid.gov.it/richiedi](http://www.spid.gov.it/richiedi-spid)[spid](http://www.spid.gov.it/richiedi-spid).

Innanzitutto si deve scegliere uno degli otto *identity provider* (Aruba, Infocert, Intesald, Lepida, Namirial, Tim, Poste Italiane, Sielte, Spiditalia) che forniscono diverse modalità di registrazione (gratuite o pagamento) sul proprio sito per l'ottenimento dello SPID; i rispettivi SPID hanno diversi livelli di sicurezza.

Per completare la procedura di registrazione vi sono tre passi da seguire:

- 1) inserire i dati anagrafici (è necessario indicare un indirizzo e-mail, un numero di telefono mobile, un documento di identità valido e codice fiscale);
- 2) creare le credenziali SPID;
- 3) effettuare il riconoscimento.

Quest'ultimo può avvenire di persona o via internet (tramite Carta Nazionale dei Servizi, Carta di Identità Elettronica 3.0 o firma digitale).

### **Roma ottobre 2020**